## **X Windows**

*X* Windows , : , , , Windows .

Windows *X* Windows (Explorer).,

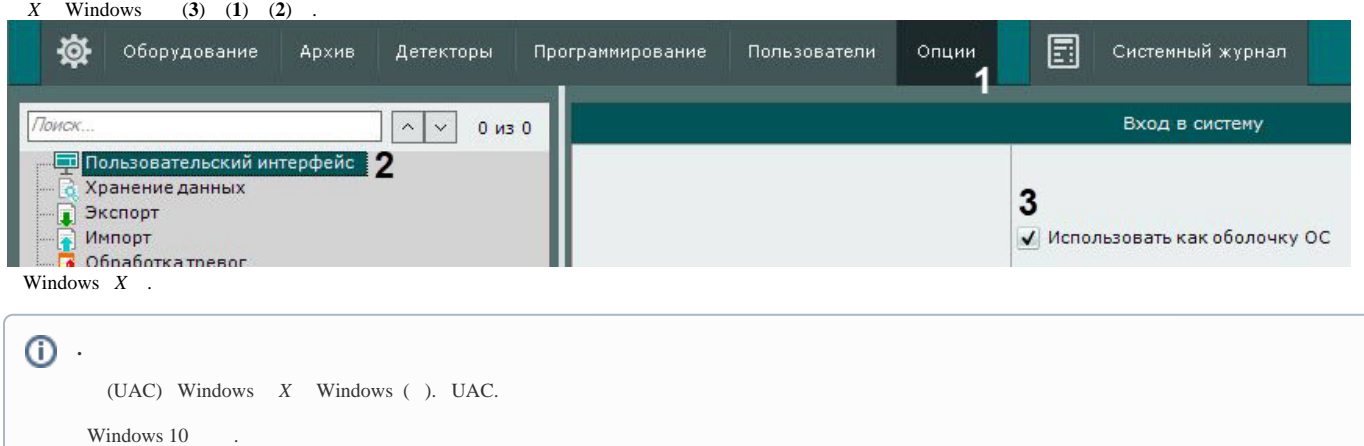